Axaipay

# **ECOMPAY API TECHNICAL DOCUMENTATION**

Document No.: AXAI/API/20220113

**Proprietary Rights**

The information contained in this document is proprietary and confidential to Axai Digital Sdn Bhd (Axaipay). All rights reserved. This material may not be duplicated, published or disclosed, in whole or in part, without the prior written permission of Axaipay.

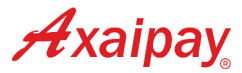

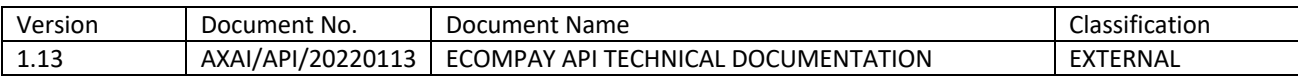

# <span id="page-1-0"></span>DOCUMENT DETAILS

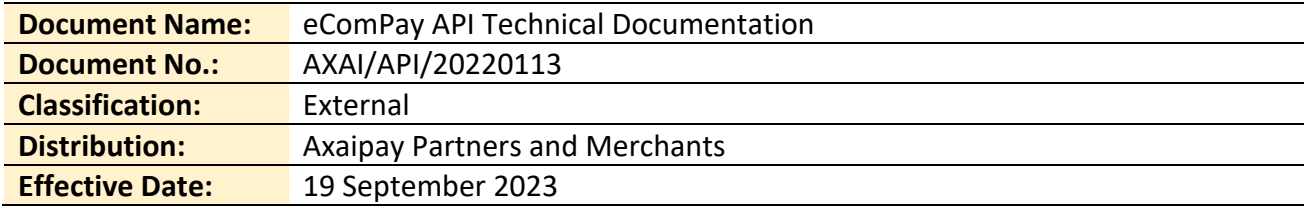

# <span id="page-1-1"></span>Revision History

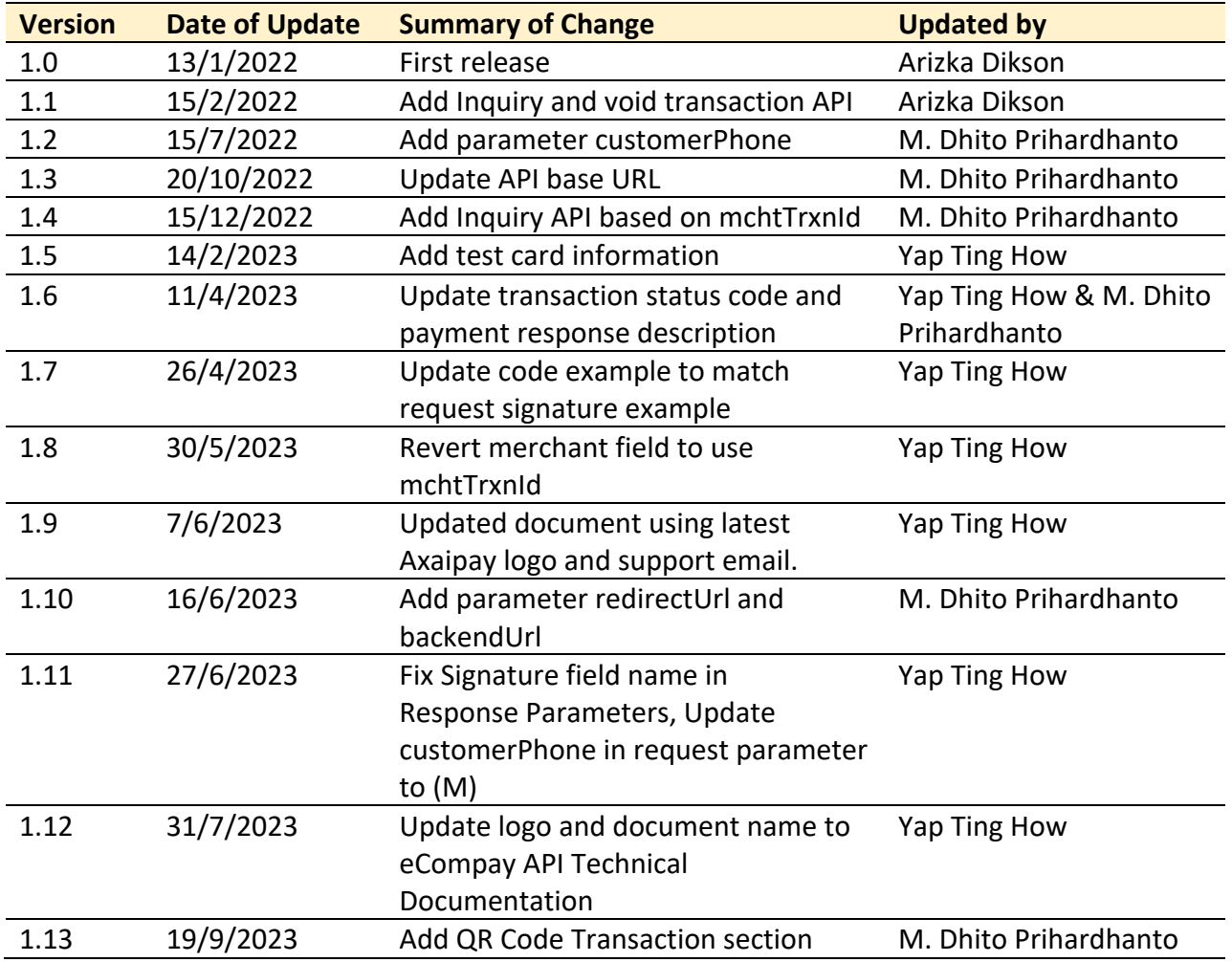

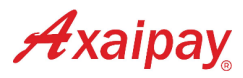

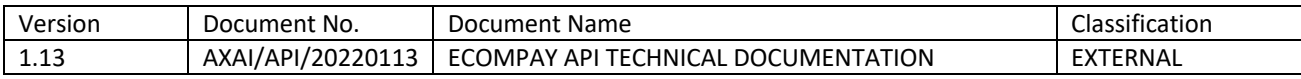

# <span id="page-2-0"></span>**CONTENTS**

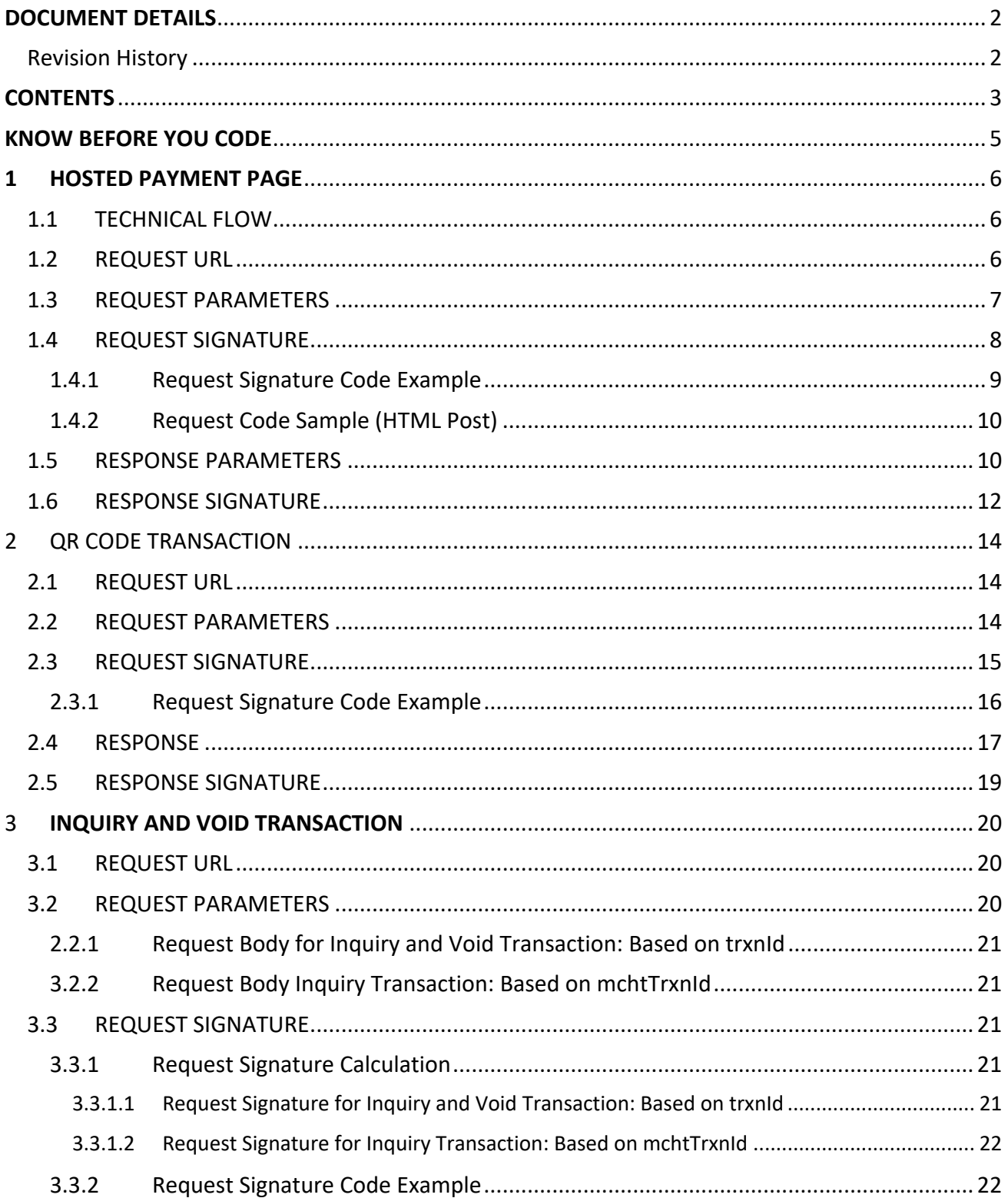

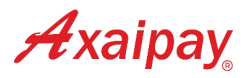

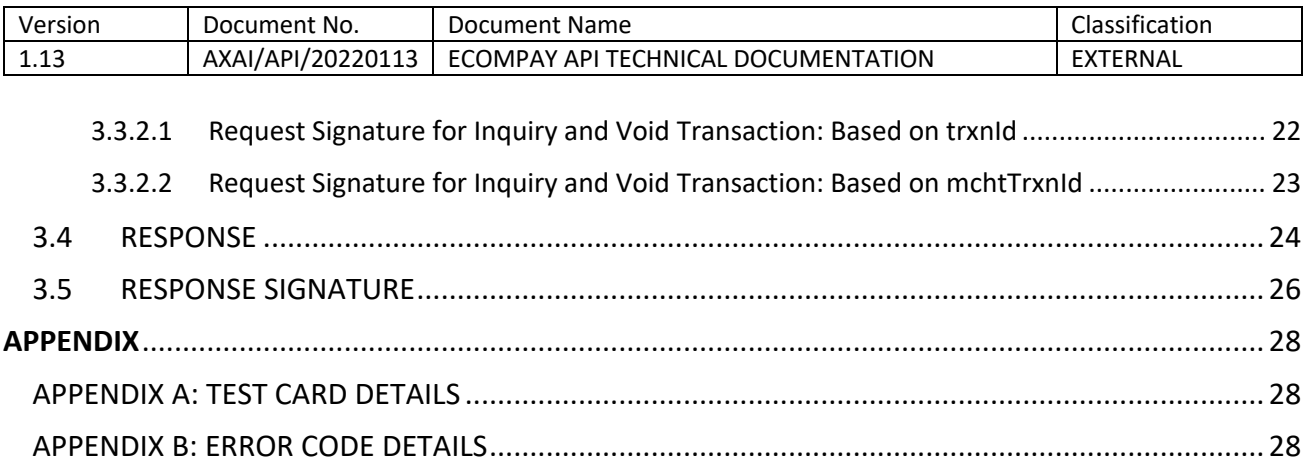

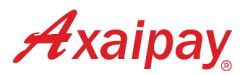

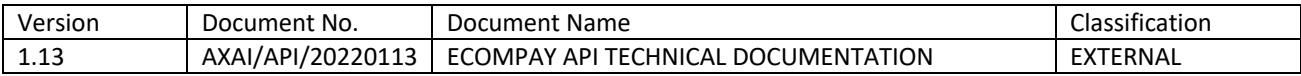

# <span id="page-4-0"></span>KNOW BEFORE YOU CODE

This integration sets up online payment options using Axaipay, which presents relevant payment options to your buyers. Prior the integration, you need to have a demo account from Axaipay and you request it by contacting us at support@axaipay.com.

The terms and expressions used in this document are defined as below:

**"M"** refers as Mandatory;

**"O"** refers as Optional;

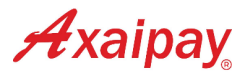

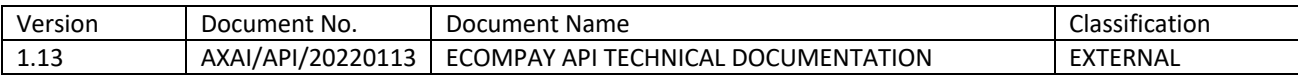

# <span id="page-5-0"></span>1 HOSTED PAYMENT PAGE

After a customer checks out on the merchant's site, a merchant should collect all the necessary data and send it to the Axaipay gateway for payment processing. Then the customer will select a payment method in the Axaipay gateway page to make payment. Once the payment is completed or cancelled, Axaipay will redirect the customer back to the merchant's site with the transaction info and payment status.

# <span id="page-5-1"></span>1.1 TECHNICAL FLOW

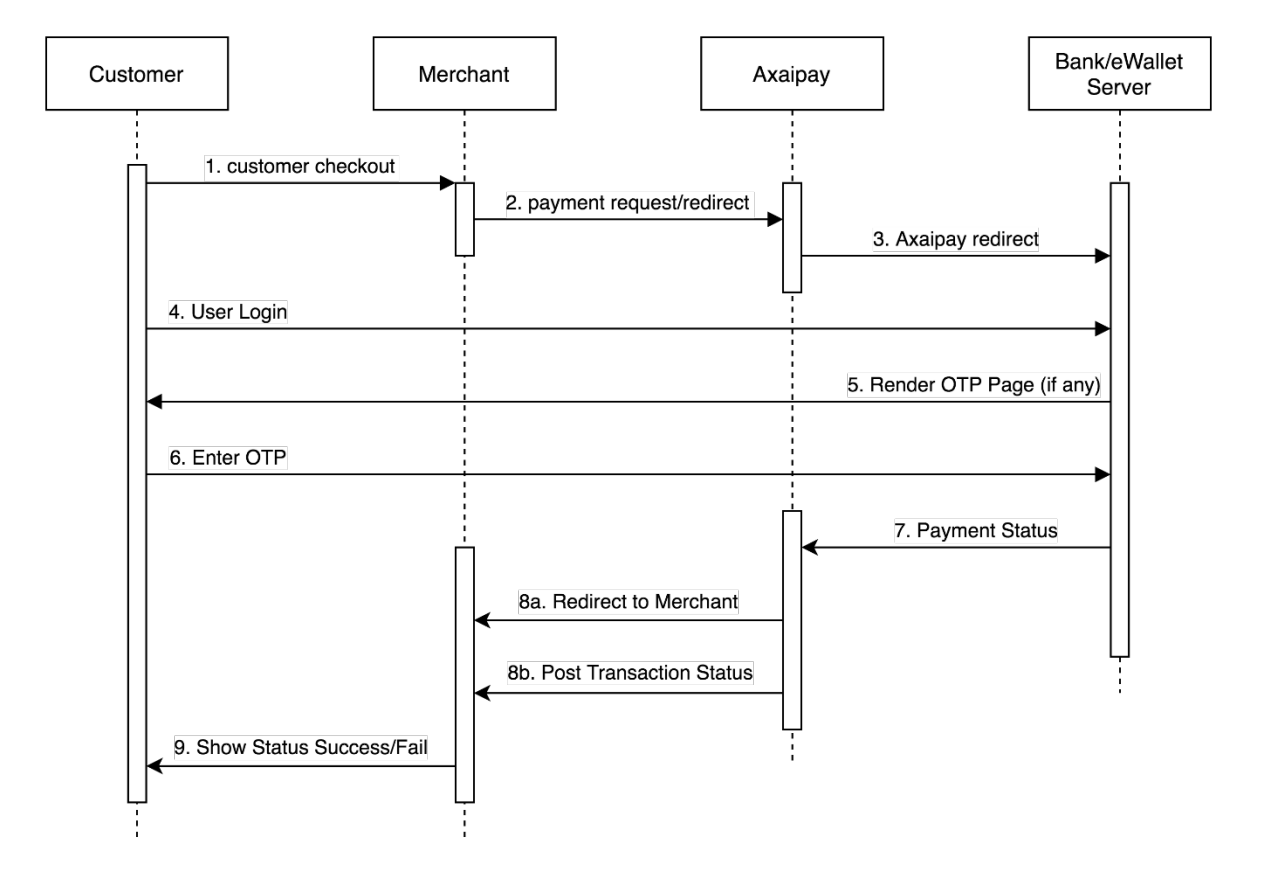

# <span id="page-5-2"></span>1.2 REQUEST URL

#### **For Staging:**

<https://staging.axaipay.my/gateway/v1/payment>

#### **For Production:**

<https://secured.axaipay.my/gateway/v1/payment>

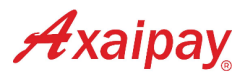

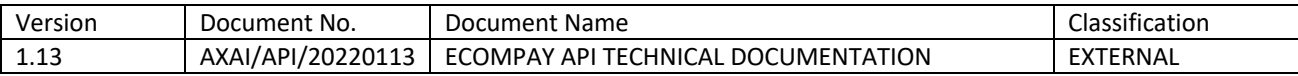

# <span id="page-6-0"></span>1.3 REQUEST PARAMETERS

Upon registration merchants will need to provide these 2 URLs to Axaipay. These URLs will be the default target URLs that Axaipay will trigger the redirection and callback notification when a transaction is completed.

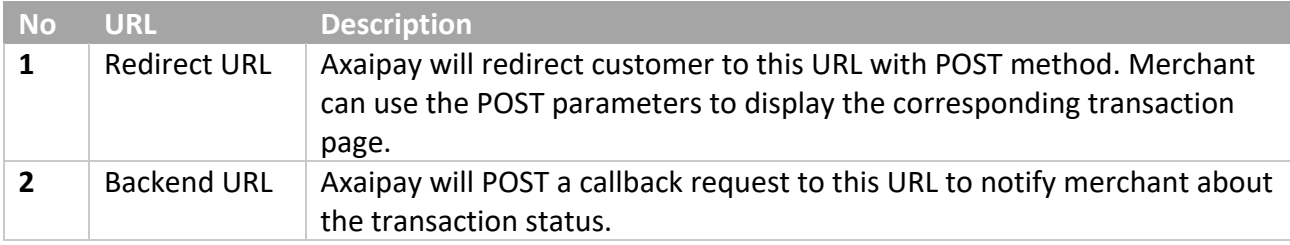

To initiate a transaction, merchants need to send parameters via HTML Post as a request to Axaipay. Here are the parameters:

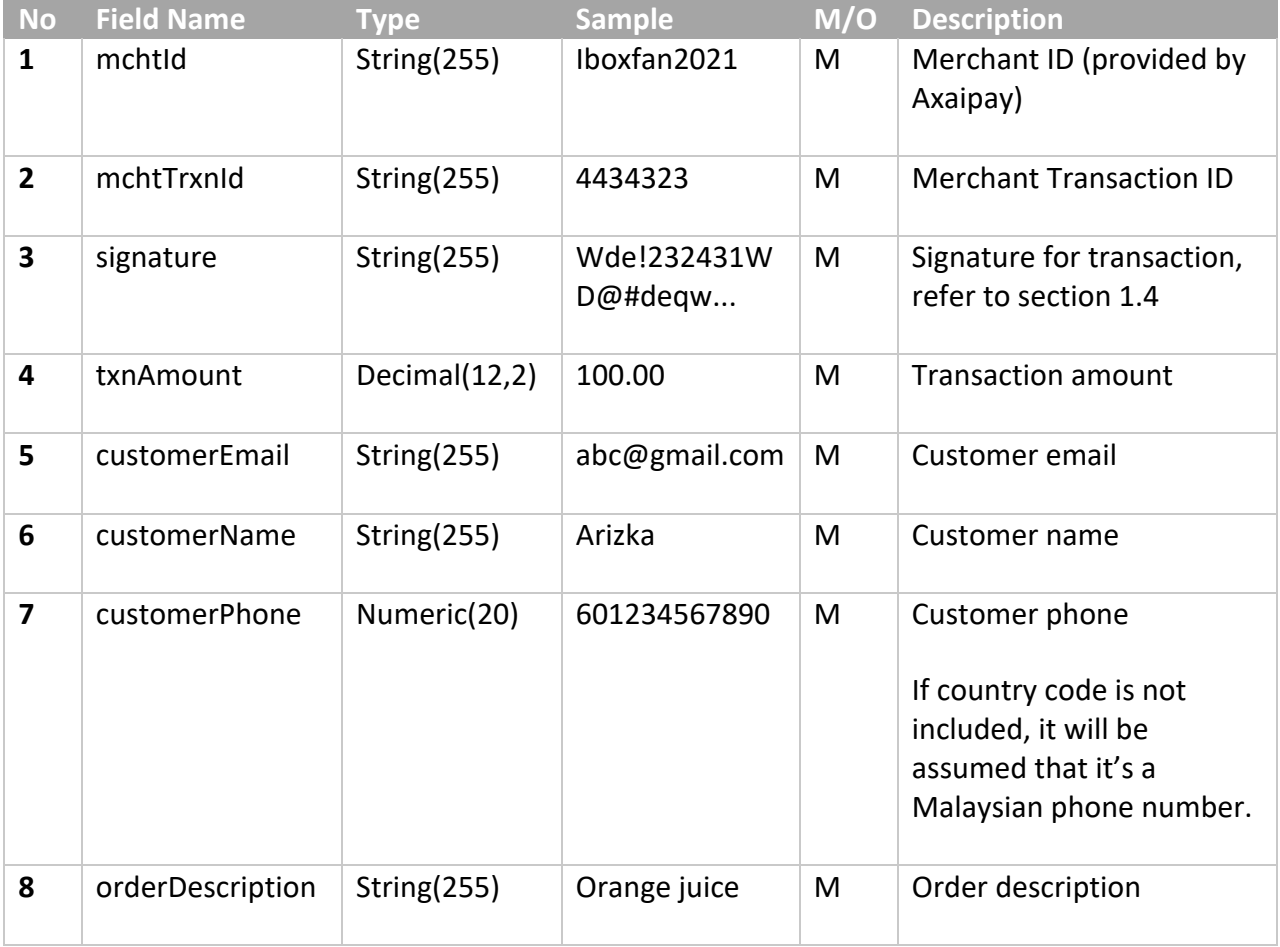

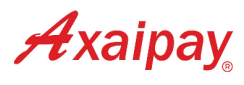

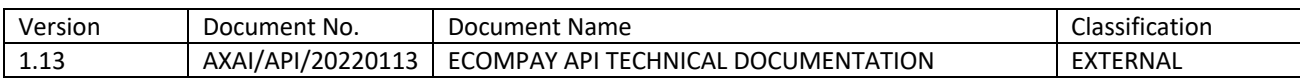

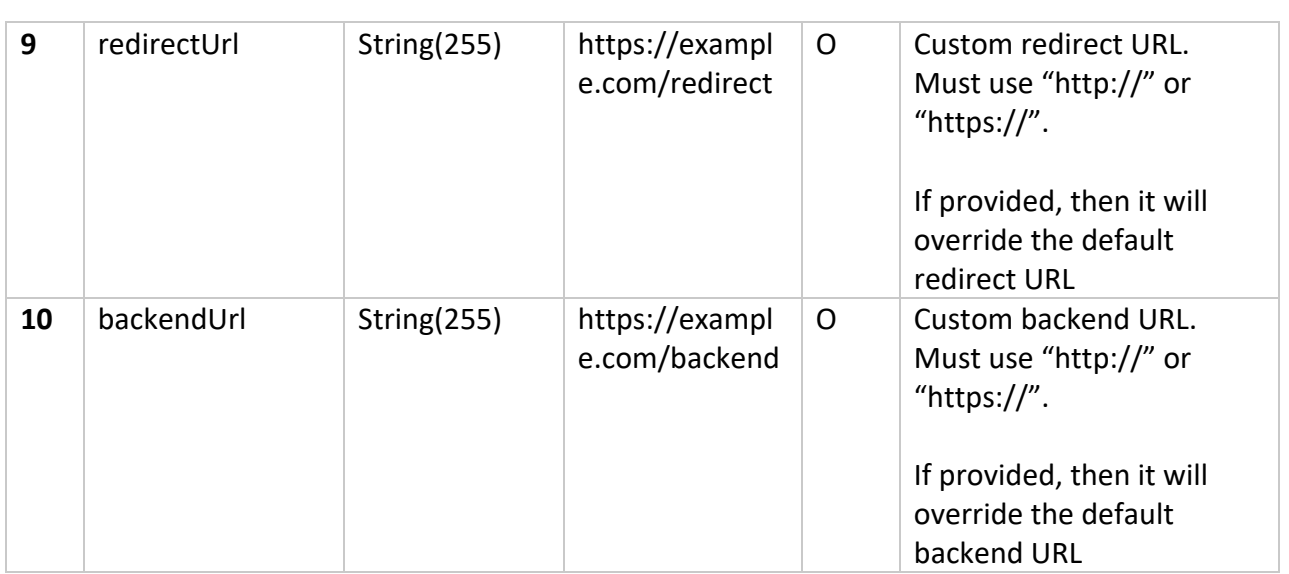

# <span id="page-7-0"></span>1.4 REQUEST SIGNATURE

This signature must be included in the request of every transaction than encrypted using HMACSHA512. This hash signature for a request is a hash of the following six fields:

- backendUrl (optional)
- customerEmail
- customerName
- customerPhone
- mchtId (to be provided by Axaipay)
- mchtTrxnId (generated by Merchant)
- orderDescription
- redirectUrl (optional)
- txnAmount (transaction amount)

The fields must be set in the alphabetical order of the parameter names:

**backendUrlcustomerEmailcustomerNamecustomerPhoneMchtIdMchtTrxnIdorderDescriptionredirectUrl txnAmount**

#### **Example:**

- customerEmail = "abc@gmail.com"
- customerName = "Arizka"
- customerPhone = "60123456789"
- $\bullet$  mchtId = "Iboxfan2021"
- mchtTrxnId = "TrxnIbox123"
- orderDescription = "Orange Juice"
- $\bullet$  txnAmount = "4.25"

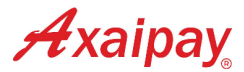

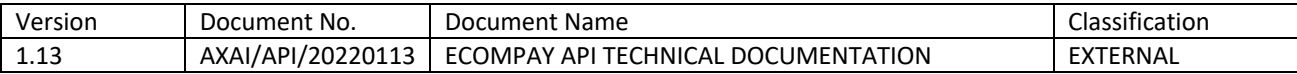

The hash would be calculated on the following string:

#### **abc@gmail.comArizka60123456789Iboxfan2021TrxnIbox123Orange Juice4.25**

and using the merchant SigningKey provided by Axaipay (e.g. **dwdefE12324!9293**), the resulting hash signature value equals to (using HMACSHA512):

#### **YtEm6MzfnWSvvc9OYrD1UncYJ5wYTjnsHh7TufTqn11ooI1EihpyUczc0i09ZleJCLnr3NAP5cg5PDcwH L2K5A==**

To ensure the signature generated was correct, visit the link below for signature comparison. <https://staging.axaipay.my:8888/generate-signature>

#### <span id="page-8-0"></span>1.4.1 Request Signature Code Example

#### **PHP**:

```
<?php
    $string to sign = 'abc@gmail.com' . // customerEmail
                    'Arizka' . // customerName
                    '60123456789' . // customerPhone
 'Iboxfan2021' . // mchtId
                    'TrxnIbox123' . // mchtTrxnId
                     'Orange Juice'. // OrderDescription
                     '4.25' // txnAmount
\mathcal{L}^{\text{max}} is a set of \mathcal{L}^{\text{max}}$signing_key = 'dwdefE12324!9293';
   \frac{1}{2} sdigest = hash hmac('sha512', $string to sign, $signing key, true);
   echo base64 encode($digest);
?>
```
#### **JAVA**:

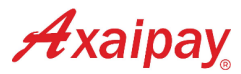

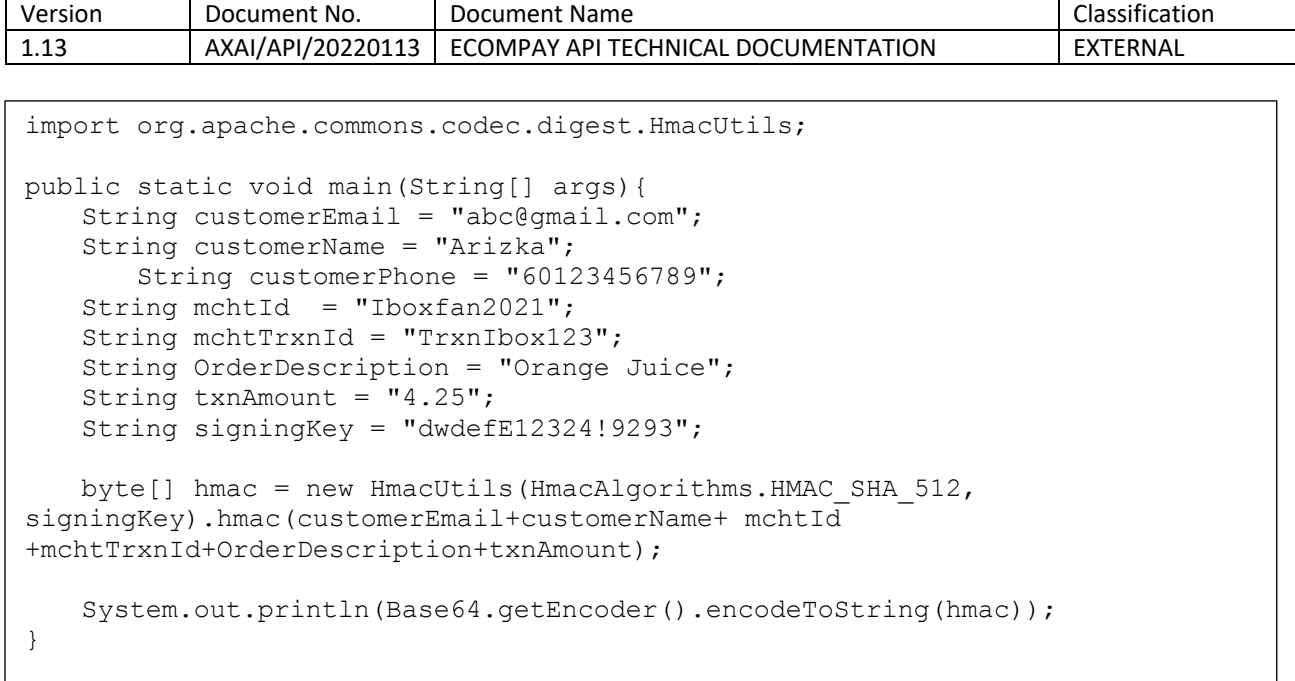

#### <span id="page-9-0"></span>1.4.2 Request Code Sample (HTML Post)

```
<form method="post" action="https://secured.axaipay.my/gateway/v1/payment"> 
     <input type=hidden name="customerEmail" value="arizka@gmail.com" />
      <input type=hidden name="customerName" value="Arizka" />
             <input type=hidden name="customerPhone" value="601234567890" />
      <input type=hidden name="orderDescription" value="Orange Juice" />
      <input type=hidden name="mchtId" value="Iboxfan2022"/>
      <input type=hidden name="mchtTrxnId" value=" TrxnIboxfan123"/>
      <input type=hidden name="signature" 
value="/YqYueTGqYnajrXTO04Nb/ur+f6Yn41+eE3AFiCx5gJ5nHVxDg923UU5F0OHlYzDLYsRI
fbpbavlyuYl+upuuw=="/>
     <input type="text" name="txnAmount" value="4"/>
</form>
```
### <span id="page-9-1"></span>1.5 RESPONSE PARAMETERS

Below are the parameters sent from Axaipay to merchant:

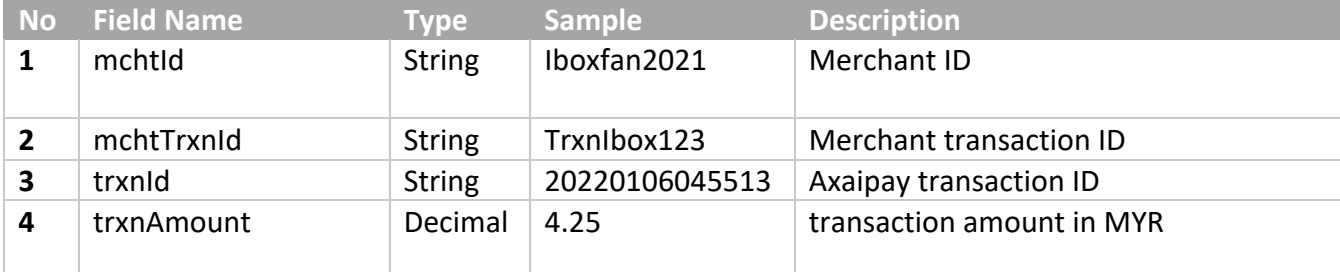

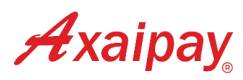

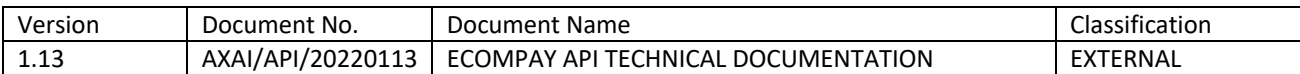

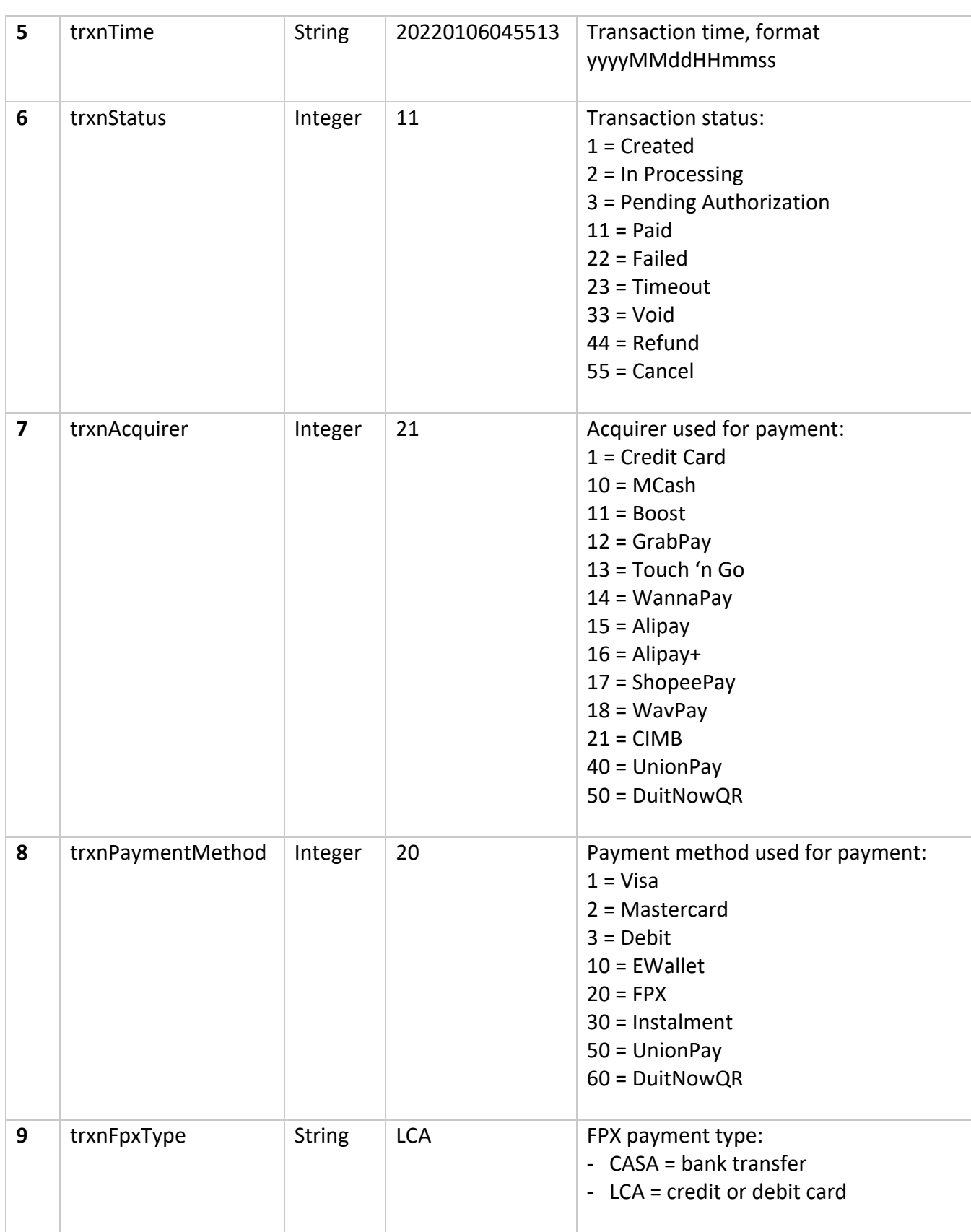

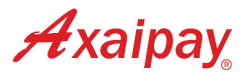

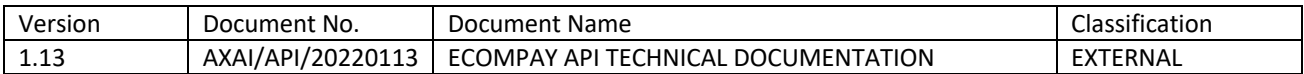

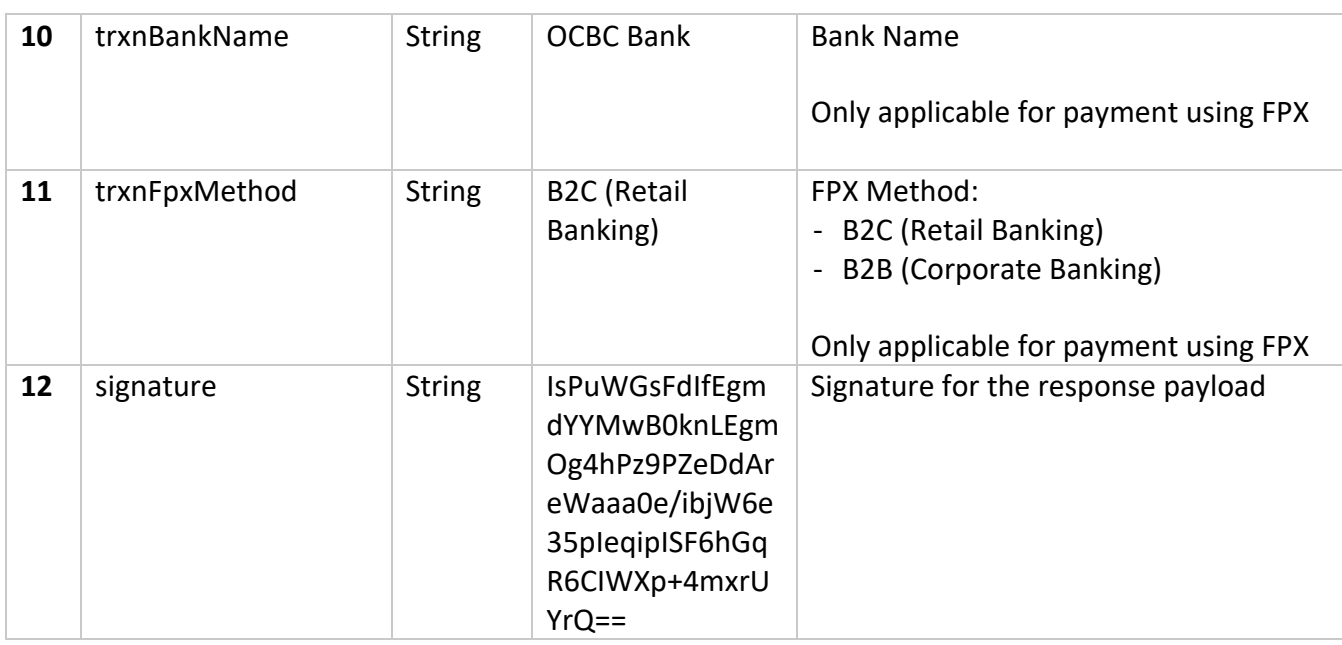

### <span id="page-11-0"></span>1.6 RESPONSE SIGNATURE

Every payment response payload will include a signature for indefinite message content to be valid. Merchant is also encouraged to generate a signature for matching purpose.

The signature for a response payload is a hash of the following fields:

- mchtId
- mchtTrxnId
- trxnAcquirer
- trxnAmount
- trxnBankName
- trxnFpxMethod
- trxnFpxType
- trxnId
- trxnPaymentMethod
- trxnStatus
- trxnTime

The fields must be set in the alphabetical order of the parameter names:

**mchtIdmchtTrxnIdtrxnAcquirertrxnAmounttrxnBankNametrxnFpxMethodtrxnFpxTypetrxnIdtrxn PaymentMethodtrxnStatustrxnTime**

#### **Example:**

```
mchtId = "Iboxfan2021"
mchtTrxnId = "TrxnIbox123"
```
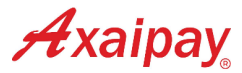

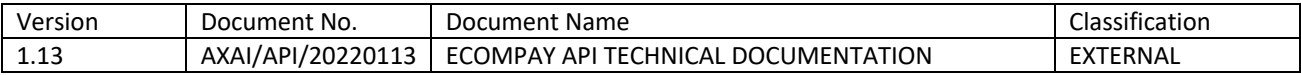

trxnAcquirer = "21" trxnAmount = "4.25" trxnBankName = "OCBC Bank" trxnFpxMethod = "B2C (Retail Banking)" trxnFpxType = "LCA" trxnId = "20220106045513" trxnPaymentMethod = "20" trxnStatus = "11" trxnTime = "20220106045513" The hash would be calculated on the following string:

#### **Iboxfan2021TrxnIbox123214.25OCBCBankB2C(RetailBanking)LCA20220106045513201120220106 045513**

and using the merchant SigningKey provided by Axaipay (e.g. **dwdefE12324!9293**), the resulting hash signature value equals to (using HMACSHA512):

#### **IsPuWGsFdIfEgmdYYMwB0knLEgmOg4hPz9PZeDdAreWaaa0e/ibjW6e35pIeqipISF6hGqR6CIWXp+ 4mxrUYrQ==**

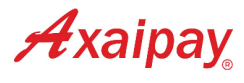

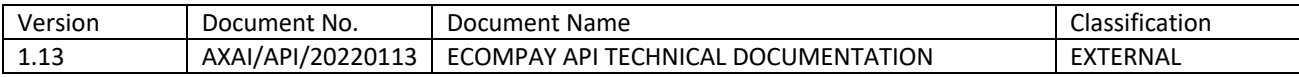

# <span id="page-13-0"></span>2 QR CODE TRANSACTION

In addition to the hosted payment page, a merchant can also initiate a payment transaction by generating a QR code, which will then be displayed to the customer on the merchant's end. This is server to server integration type (not the URL redirect method) using HTTPS Post method.

# <span id="page-13-1"></span>2.1 REQUEST URL

#### **For Staging:**

<https://api-staging.axaipay.my/trxn/qrcode/generate>

#### **For Production:**

<https://api.axaipay.my/trxn/qrcode/generate>

# <span id="page-13-2"></span>2.2 REQUEST PARAMETERS

To initiate a transaction, merchants need to send below headers and body via HTTPS Post request to Axaipay:

#### **Headers:**

Content-Type: application/x-www-form-urlencoded

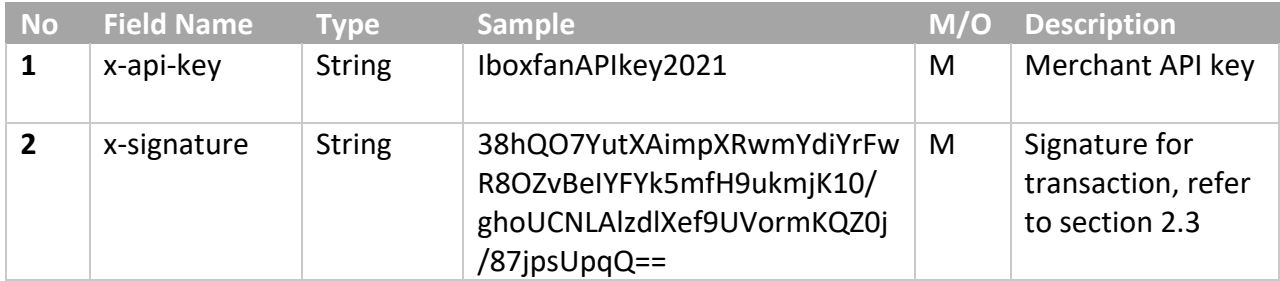

#### **Body:**

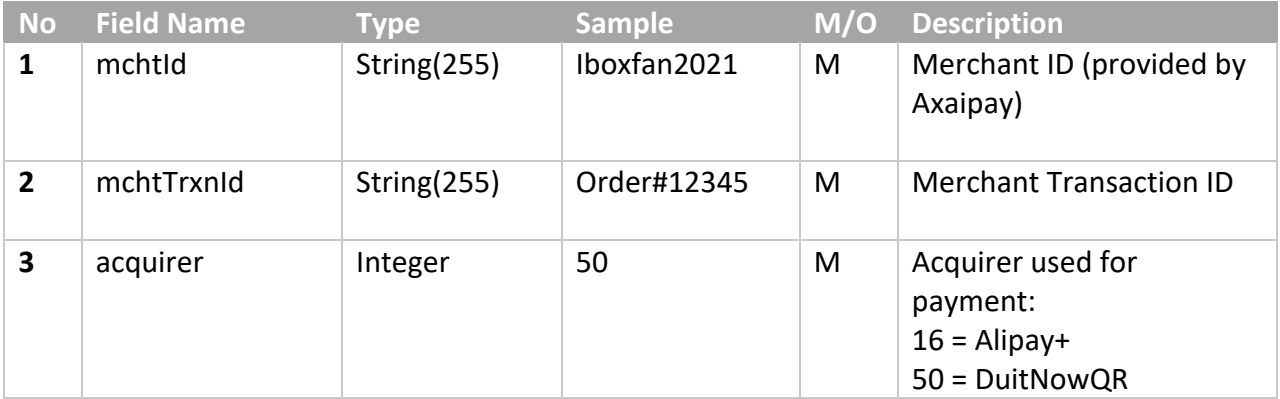

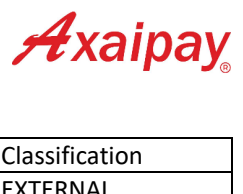

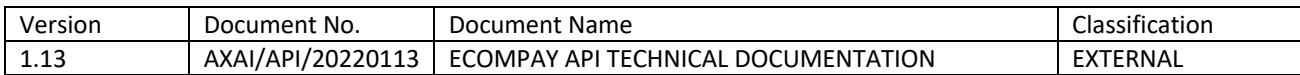

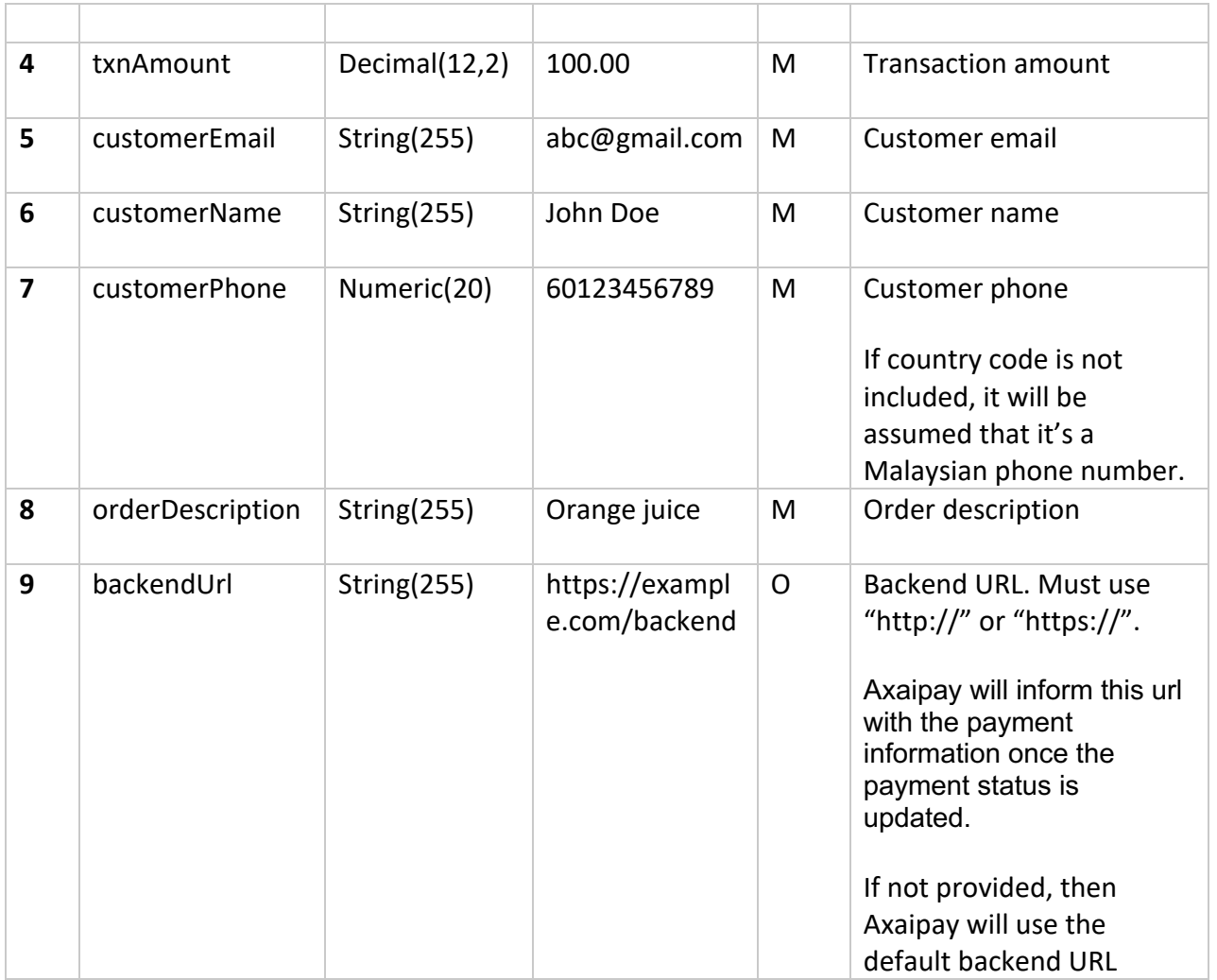

# <span id="page-14-0"></span>2.3 REQUEST SIGNATURE

This signature must be included in the request of every transaction than encrypted using HMACSHA512. This hash signature for a request is a hash of the following six fields:

- acquirer
- backendUrl (optional)
- customerEmail
- customerName
- customerPhone
- mchtId (to be provided by Axaipay)
- mchtTrxnId (generated by Merchant)
- orderDescription
- txnAmount

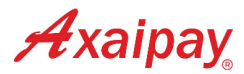

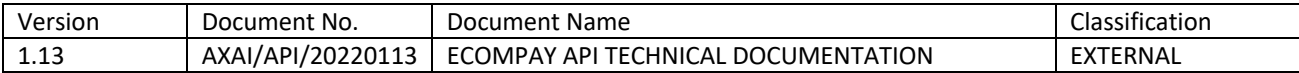

The fields must be set in the alphabetical order of the parameter names:

#### **acquirerbackendUrlcustomerEmailcustomerNamecustomerPhoneMchtIdMchtTrxnId orderDescriptiontxnAmount**

#### **Example:**

- acquirer = 50
- backendUrl = "https://example.com/backend"
- $\bullet$  customerEmail = "abc@gmail.com"
- customerName = "John Doe"
- customerPhone = "60123456789"
- mchtId = "Iboxfan2021"
- mchtTrxnId = "Order#12345"
- orderDescription = "Orange Juice"
- $\bullet$  txnAmount = "5.50"

The hash would be calculated on the following string:

#### **50https://example.com/backendabc@gmail.comJohn Doe60123456789Iboxfan2021 Order#12345Orange Juice3.50**

and using the merchant SigningKey provided by Axaipay (e.g. **dwdefE12324!9293**), the resulting hash signature value equals to (using HMACSHA512):

#### **38hQO7YutXAimpXRwmYdiYrFwR8OZvBeIYFYk5mfH9ukmjK10/ghoUCNLAlzdlXef9UVormKQZ0j/8 7jpsUpqQ==**

#### <span id="page-15-0"></span>2.3.1 Request Signature Code Example

#### **PHP**:

```
<?php
    $string to sign = '50' . // acquirer
                    'https://example.com/backend' . // backendUrl
                    'abc@gmail.com' . // customerEmail
                     'John Doe' . // customerName
                    '60123456789' . // customerPhone
                     'Iboxfan2021' . // mchtId
                     ' Order#12345' . // mchtTrxnId
                     'Orange Juice'. // OrderDescription
                     '5.50' // txnAmount
\mathcal{L}^{\text{max}} is a set of \mathcal{L}^{\text{max}}$signing_key = 'dwdefE12324!9293';
    \frac{1}{2} sdigest = hash hmac('sha512', $string to sign, $signing key, true);
   echo base64 encode($digest);
?>
```
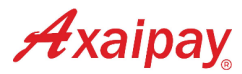

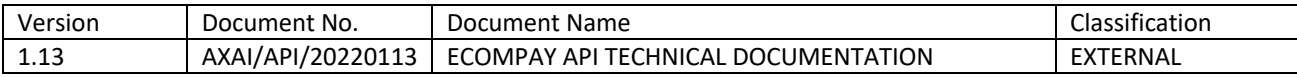

#### **JAVA**:

```
import org.apache.commons.codec.digest.HmacUtils;
public static void main(String[] args){
     String acquirer = "50";
     String backendUrl = "https://example.com/backend";
   String customerEmail = "abc@gmail.com";
   String customerName = "John Doe";
    String customerPhone = "60123456789";
   String mchtId = "Iboxfan2021";
   String mchtTrxnId = " Order#12345";
   String OrderDescription = "Orange Juice";
   String txnAmount = "5.50";
   String signingKey = "dwdefE12324!9293";
   byte[] hmac = new HmacUtils(HmacAlgorithms.HMAC_SHA_512, 
signingKey).hmac(acquirer+backendUrl+customerEmail+customerName+customerPhon
e+mchtId+mchtTrxnId+OrderDescription+txnAmount);
   System.out.println(Base64.getEncoder().encodeToString(hmac));
}
```
### <span id="page-16-0"></span>2.4 RESPONSE

#### *HTTP Status Code*

200

#### *Header*

Content-Type: application/json

#### *Body*

The sample JSON structure is like this:

```
{
     "success": true,
     "errorCode" : null,
     "message": "QR code generation is successful",
     "data": {
         "mchtId": "Iboxfan2021",
         "mchtTrxnId": "Order#12345",
         "qrCodePayload" :
"00020201021226470014A00000061500010106890038021500001000001250252045814530345854
045.505802MY5911AXAIPAY SUB6015WP KUALA 
LUMPUR6105135416228070820003845901232561429933563046BE0",
         "trxnAcquirer": 50,
         "trxnAmount": 5.50,
         "trxnId": "202309138183867",
         "signature": 
"n+PkNtBE0EP1VT+EDpEoPwEaA8JLdD8bn/tjbRWe/7YdpQOWAFIva4q9Br4Jmvo5yZSLVhDmwVbLxuQn
uh8FOO==",
     }
```
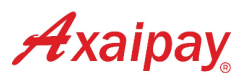

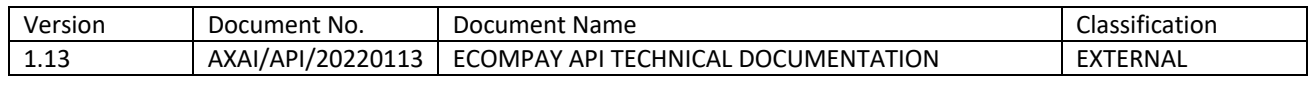

}

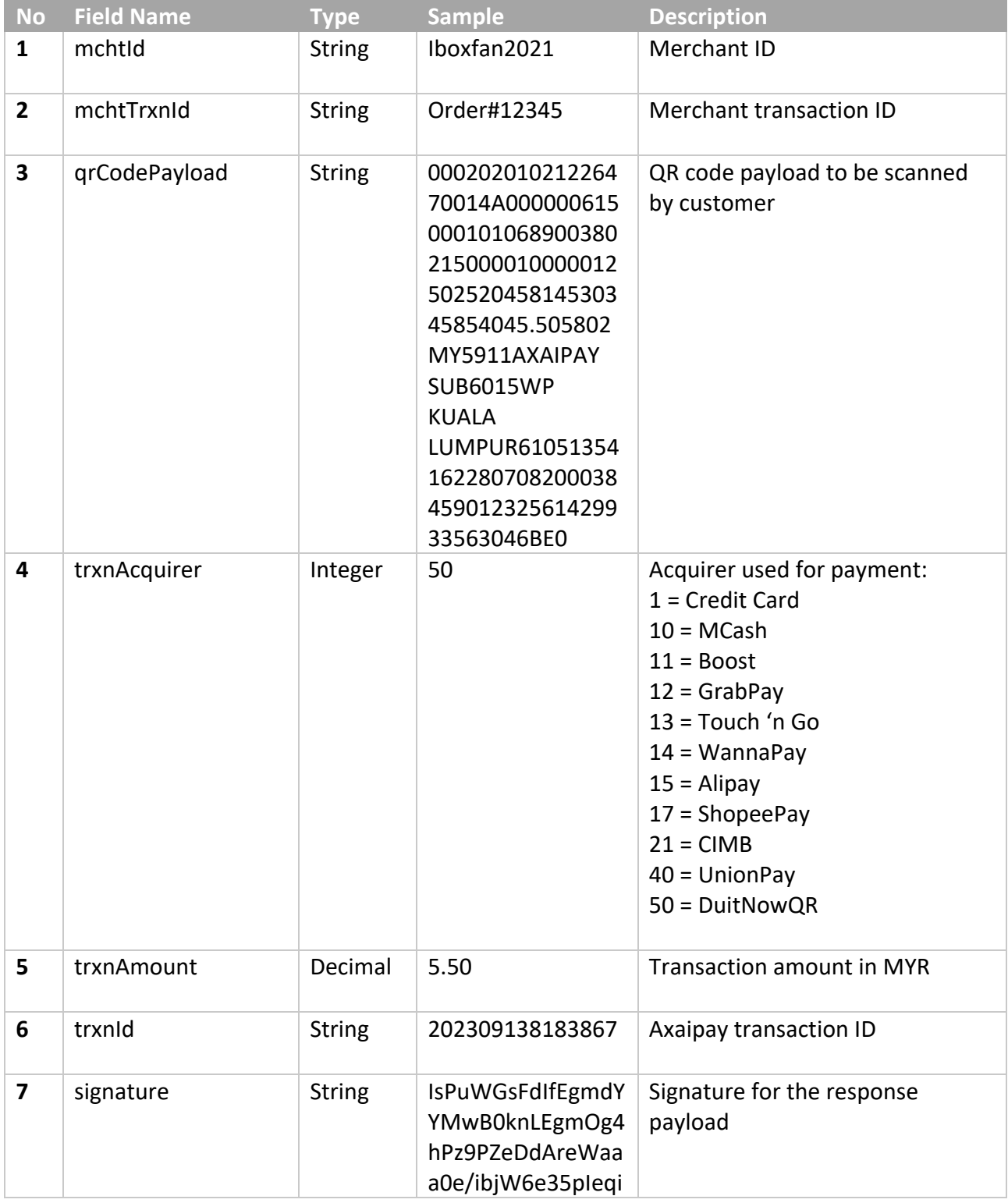

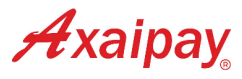

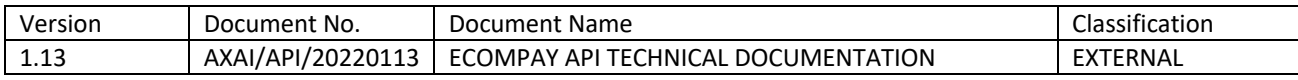

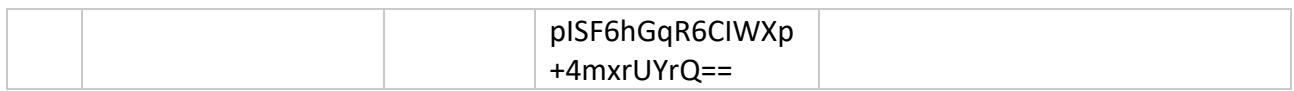

# <span id="page-18-0"></span>2.5 RESPONSE SIGNATURE

Every payment response payload will include a signature for indefinite message content to be valid. Merchant is also encouraged to generate a signature for matching purpose.

The signature for a response payload is a hash of the following fields:

- mchtId
- mchtTrxnId
- qrCodePayload
- trxnAcquirer
- trxnAmount
- trxnId

The fields must be set in the alphabetical order of the parameter names: **mchtIdmchtTrxnIdqrCodePayloadtrxnAcquirertrxnAmounttrxnId**

#### **Example:**

```
mchtId = "Iboxfan2021"
mchtTrxnId = "Order#12345"
qrCodePayload = 
"00020201021226470014A0000006150001010689003802150000100000125025204581453034
5854045.505802MY5911AXAIPAY SUB6015WP KUALA 
LUMPUR6105135416228070820003845901232561429933563046BE0"
trxnAcquirer = "50"
trxnAmount = "5.50"
trxnId = "202309138183867"
```
The hash would be calculated on the following string:

#### **Iboxfan2021Order#1234500020201021226470014A0000006150001010689003802150000100000 1250252045814530345854045.505802MY5911AXAIPAY SUB6015WP KUALA LUMPUR6105135416228070820003845901232561429933563046BE0505.50202309138183867**

and using the merchant SigningKey provided by Axaipay (e.g. **dwdefE12324!9293**), the hash signature result equals to (using HMACSHA512):

#### **IeLnNYktWFWeJ/009dTxVg3lOKM1vpQaHHC291UA+bseCDpXUNxUYHIfo0hi0LQo9h6so9RW3fjs1 qLukR6Adg==**

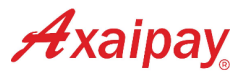

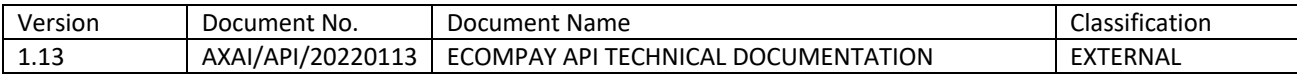

# <span id="page-19-0"></span>3 INQUIRY AND VOID TRANSACTION

Merchants can call the inquiry transaction API to view the transaction detail based on **trxnId** or **mchtTrxnId**.

**trxnId** is the Axaipay transaction ID which will be provided by Axaipay upon transaction creation. Refer to section 1.5 or 2.4.

**mchtTrxnId** is the transaction ID provided by merchants in the request call during initiation of the payment. Refer to section 1.3 or 2.2.

As for the void transaction API, merchants can only request using **trxnId**.

### <span id="page-19-1"></span>3.1 REQUEST URL

#### **Inquiry Transaction**

#### **For Staging:**

<https://api-staging.axaipay.my/trxn/inquiry>

#### **For Production:**

<https://api.axaipay.my/trxn/inquiry>

#### **Void Transaction**

#### **For Staging:**

<https://api-staging.axaipay.my/trxn/void>

#### **For Production:**

<https://api.axaipay.my/trxn/void>

### <span id="page-19-2"></span>3.2 REQUEST PARAMETERS

Merchants send request with below headers and body via REST API POST method to Axaipay.

#### **Headers:**

Content-Type: application/x-www-form-urlencoded

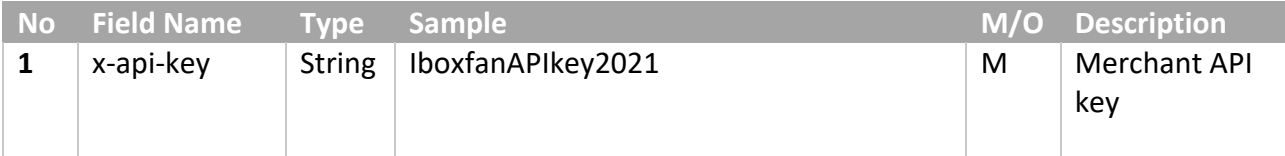

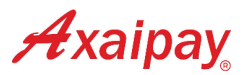

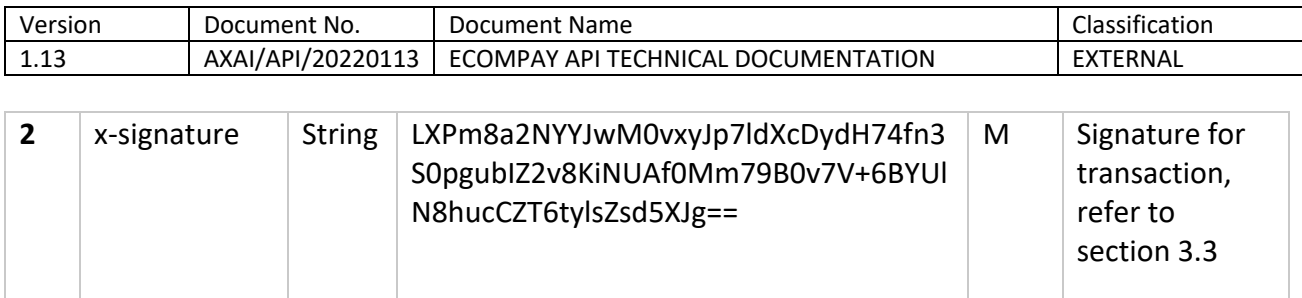

<span id="page-20-0"></span>2.2.1 Request Body for Inquiry and Void Transaction: Based on trxnId

#### **Body**

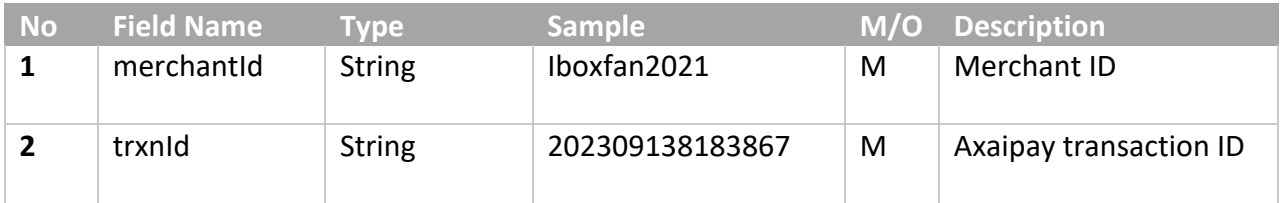

### <span id="page-20-1"></span>3.2.2 Request Body Inquiry Transaction: Based on mchtTrxnId

#### **Body**

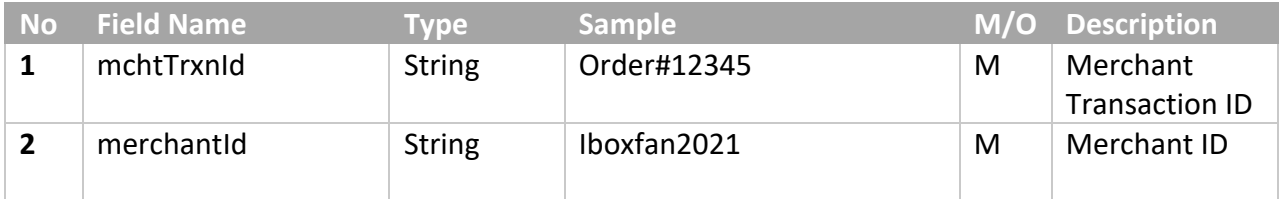

# <span id="page-20-2"></span>3.3 REQUEST SIGNATURE

The signature is encrypted using HMACSHA512 and must be included in the request of inquiry or void transaction.

### <span id="page-20-3"></span>3.3.1 Request Signature Calculation

<span id="page-20-4"></span>3.3.1.1 Request Signature for Inquiry and Void Transaction: Based on trxnId

This hash signature for a request based on **trxnId** is a hash of the following two fields:

- merchantId
- trxnId

The fields must be set alphabetically:

#### **merchantIdtrxnId**

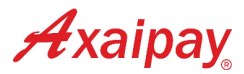

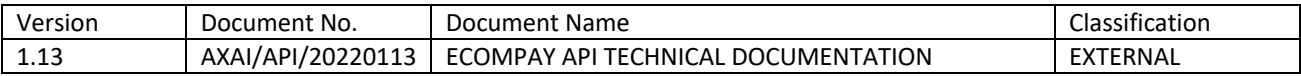

#### **Example:**

- merchantId = "Iboxfan2021"
- $\bullet$  trxnld = "202309138183867"

The hash would be calculated on the following string:

#### **Iboxfan2021202309138183867**

and using the merchant signing key provided by Axaipay (e.g. dwdefE12324!9293), the hash signature result equals to (using HMACSHA512):

#### **LXPm8a2NYYJwM0vxyJp7ldXcDydH74fn3S0pgubIZ2v8KiNUAf0Mm79B0v7V+6BYUlN8hucCZT6tyls Zsd5XJg==**

#### <span id="page-21-0"></span>3.3.1.2 Request Signature for Inquiry Transaction: Based on mchtTrxnId

This hash signature for a request based on **mchtTrxnId** is a hash of the following two fields:

- mchtTrxnId
- merchantId

The fields must be set alphabetically:

#### **mchtTrxnIdmerchantId**

#### **Example:**

- mchtTrxnId = "Order#12345"
- merchantId = "Iboxfan2021"

#### The hash would be calculated on the following string: **Order#12345Iboxfan2021**

and using the merchant signing key provided by Axaipay (e.g. dwdefE12324!9293), the hash signature results equals to (using HMACSHA512):

#### **b+FjE5xUmKV0/xkPt2WDJkabkTUjsANSMXb5tW8FAdHNEVTm81XXrSNotnbZWTfm0VrL4SqopyGE qSKgn3WaXA==**

<span id="page-21-1"></span>3.3.2 Request Signature Code Example

#### <span id="page-21-2"></span>3.3.2.1 Request Signature for Inquiry and Void Transaction: Based on trxnId

#### **PHP**:

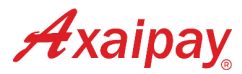

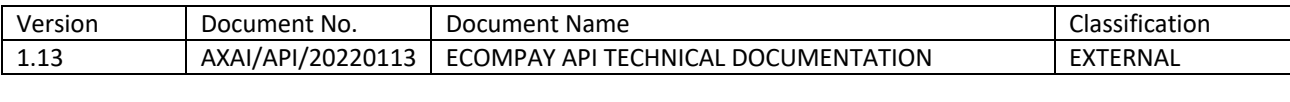

```
<?php
   $string to sign = 'Iboxfan2021' . // merchantId
                   '202309138183867'; // trxnId
   $signal key = 'dwdefE12324!9293';
   $digest = hash hmac('sha512', $string to sign, $signing key, true);echo base64 encode($digest);
?>
```
#### **JAVA**:

```
import org.apache.commons.codec.digest.HmacUtils;
public static void main(String[] args){
   String merchantId = "Iboxfan2021";
   String trxnId = "202309138183867";
   String signingKey = "dwdefE12324!9293";
   byte[] hmac = new HmacUtils(HmacAlgorithms.HMAC_SHA_512, 
signingKey).hmac(merchantId+trxnId);
   System.out.println(Base64.getEncoder().encodeToString(hmac));
}
```
<span id="page-22-0"></span>3.3.2.2 Request Signature for Inquiry and Void Transaction: Based on mchtTrxnId

#### **PHP**:

```
<?php
    $string_to_sign = 'Order#12345' . // mchtTrxnId
                           'Iboxfan2021' . // merchantId
\mathcal{L}^{\text{max}} is a set of \mathcal{L}^{\text{max}}$signing_key = 'dwdefE12324!9293';
    $digest = hash hmac('sha512', $string to sign, $signing key, true);
    echo base64 encode($digest);
?>
```
**JAVA**:

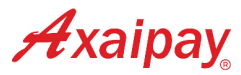

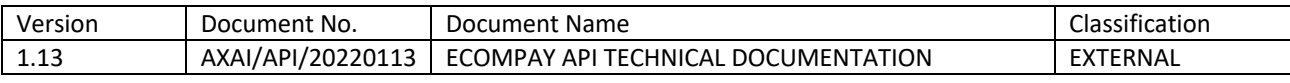

```
import org.apache.commons.codec.digest.HmacUtils;
public static void main(String[] args){
   String mchtTrxnId = "Order#12345";
   String merchantId = "Iboxfan2021";
   String signingKey = "dwdefE12324!9293";
   byte[] hmac = new HmacUtils(HmacAlgorithms.HMAC SHA 512,
signingKey).hmac(mchtTrxnId+merchantId);
   System.out.println(Base64.getEncoder().encodeToString(hmac));
}
```
### <span id="page-23-0"></span>3.4 RESPONSE

#### *HTTP Status Code*

200

#### *Header*

Content-Type: application/json

#### *Body*

The sample JSON structure is like this:

```
{
     "success": true,
     "errorCode": null,
     "message": "Inquiry successful",
     "data": {
         "trxnId": "202309138183867",
         "mchtId": "Iboxfan2021",
         "mchtTrxnId": "Order#12345",
         "trxnStatus": 11,
         "trxnTime": "20230913155819",
         "trxnAmount": 100.00,
         "trxnBankName": "SBI Bank A",
         "trxnPaymentMethod": 20,
         "trxnAcquirer": 21,
         "trxnFpxMethod": "B2C (Retail Banking)",
         "trxnFpxType": "CASA",
         "signature": 
"F0amOTkYmHq0VKgKtImuLkFLXmPAF3UrcedXUpbgDaHBu5NFZigkbZNNND1P0FOIBgCgseoR0/9ecCui
n+QWwA==%"
     }
}
```
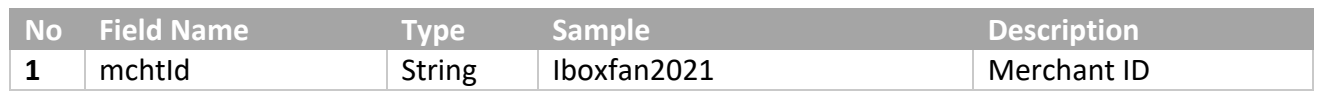

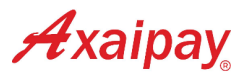

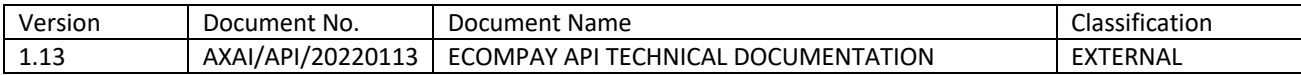

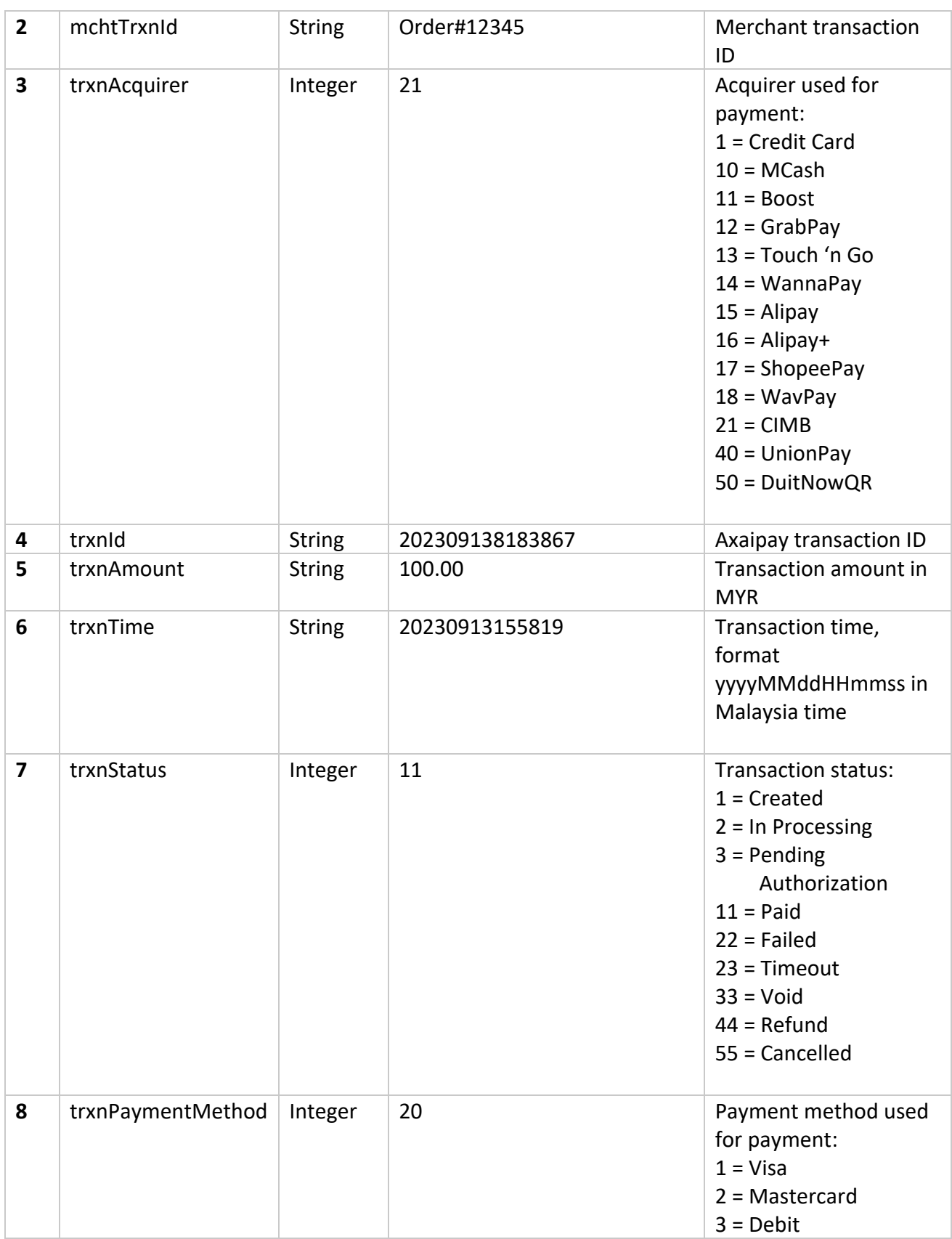

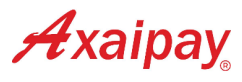

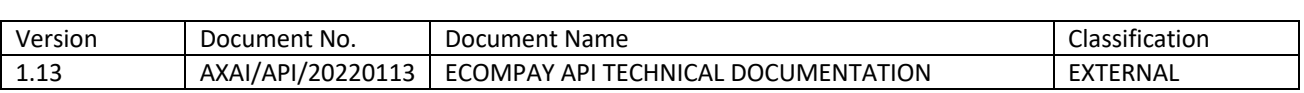

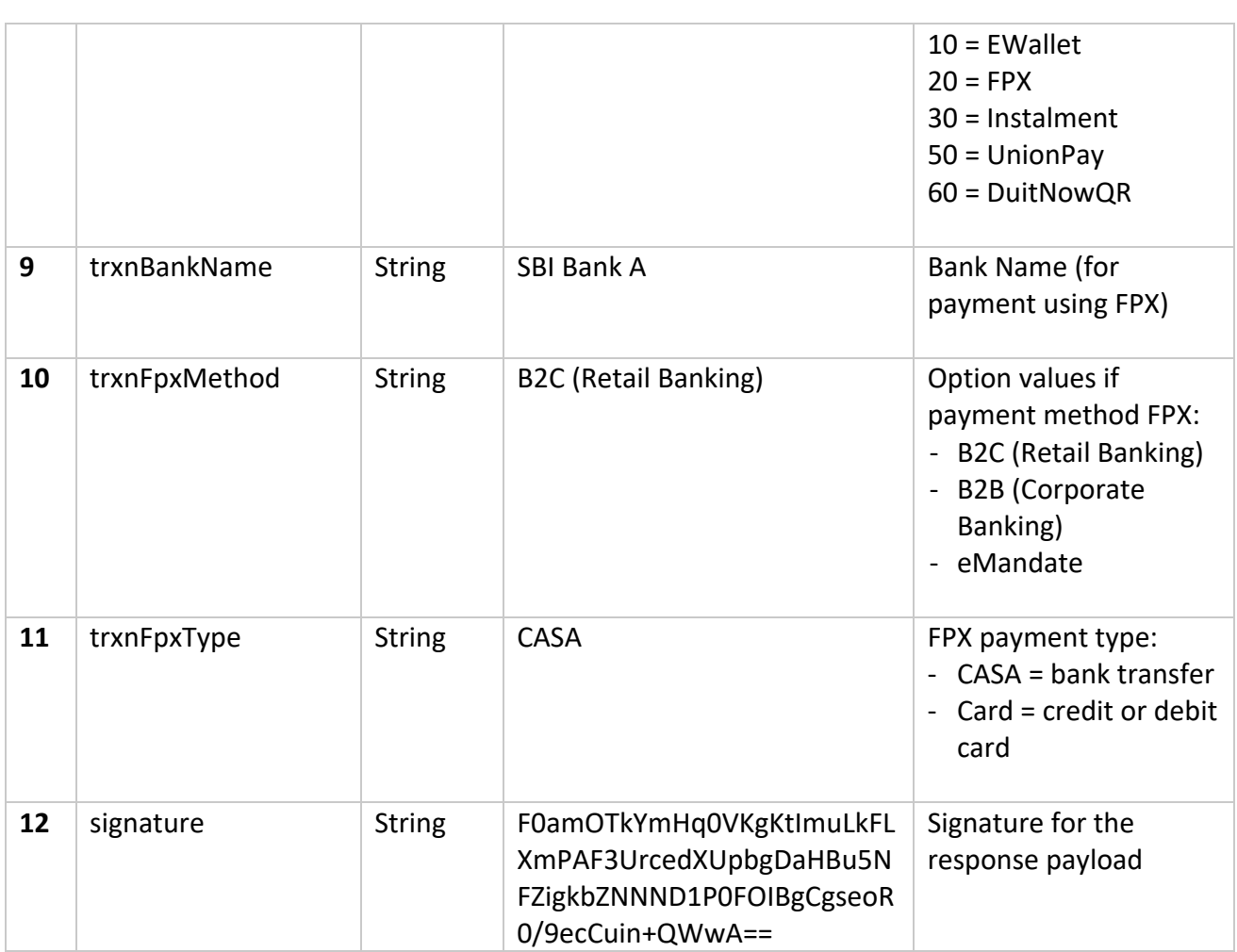

# <span id="page-25-0"></span>3.5 RESPONSE SIGNATURE

Every payment response payload will include a signature for indefinite message content to be valid. Merchant is also encouraged to generate a signature for matching purpose.

The signature for a response payload is a hash of the following fields:

- mchtId
- mchtTrxnId
- trxnAcquirer
- trxnAmount
- trxnBankName
- trxnFpxMethod
- trxnFpxType
- trxnId
- trxnPaymentMethod

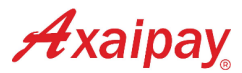

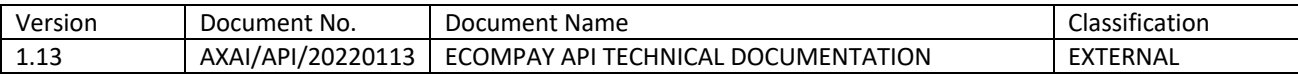

- trxnStatus
- trxnTime

The fields must be set in the alphabetical order of the parameter names:

**mchtIdmchtTrxnIdtrxnAcquirertrxnAmounttrxnBankNametrxnFpxMethodtrxnFpxTypetrxnIdtrxn PaymentMethodtrxnStatustrxnTime**

```
Example:
```

```
mchtId = "Iboxfan2021"
mchtTrxnId = "Order#12345"
trxnAcquirer = "21" 
trxnAmount = "100.00"
trxnBankName = "SBI Bank A"
trxnFpxMethod = "B2C (Retail Banking)"
trxnFpxType = "CASA"
trxnId = "202309138183867"
trxnPaymentMethod = "20"
trxnStatus = "11"
trxnTime = "20230913155819"
```
The hash would be calculated on the following string:

#### **Iboxfan2021Order#1234521100.00SBI Bank AB2C (Retail Banking)CASA202309138183867201120230913155819**

and using the merchant SigningKey provided by Axaipay (e.g. **dwdefE12324!9293**), the hash signature result equals to (using HMACSHA512):

#### **F0amOTkYmHq0VKgKtImuLkFLXmPAF3UrcedXUpbgDaHBu5NFZigkbZNNND1P0FOIBgCgseoR0/9e cCuin+QWwA==**

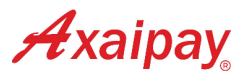

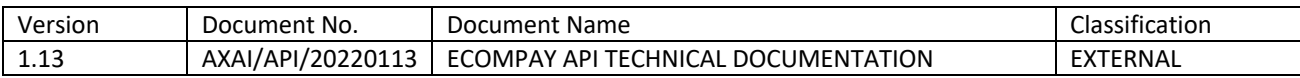

# <span id="page-27-0"></span>APPENDIX

# <span id="page-27-1"></span>APPENDIX A: TEST CARD DETAILS

Below are the cards information for testing:

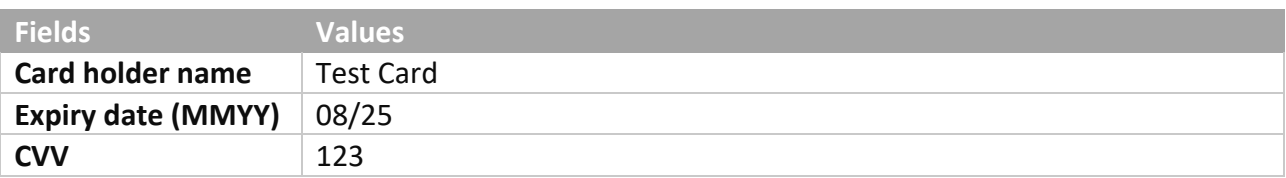

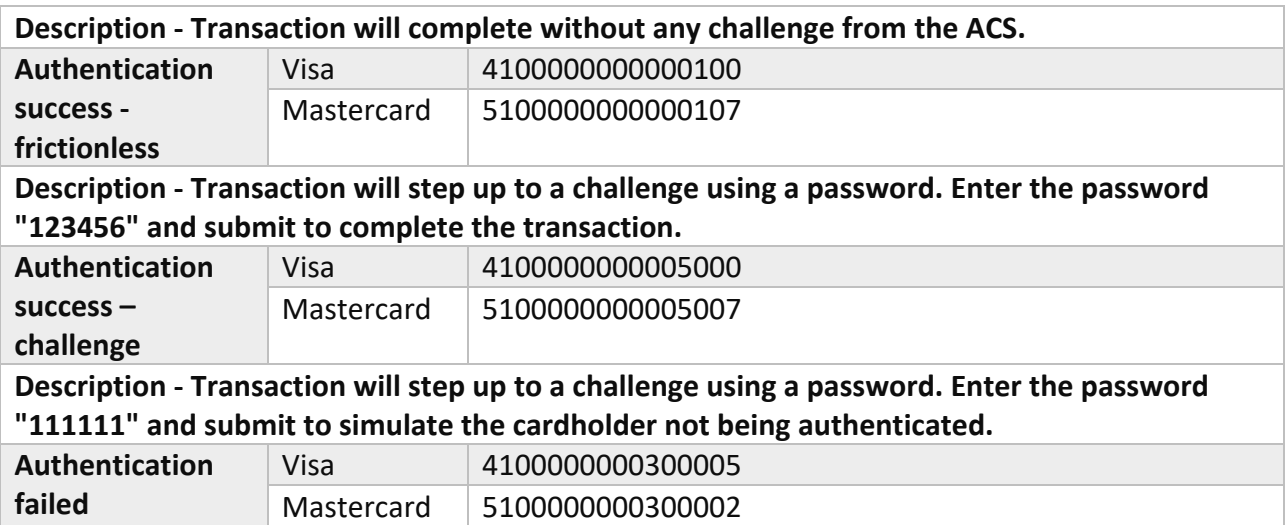

# <span id="page-27-2"></span>APPENDIX B: ERROR CODE DETAILS

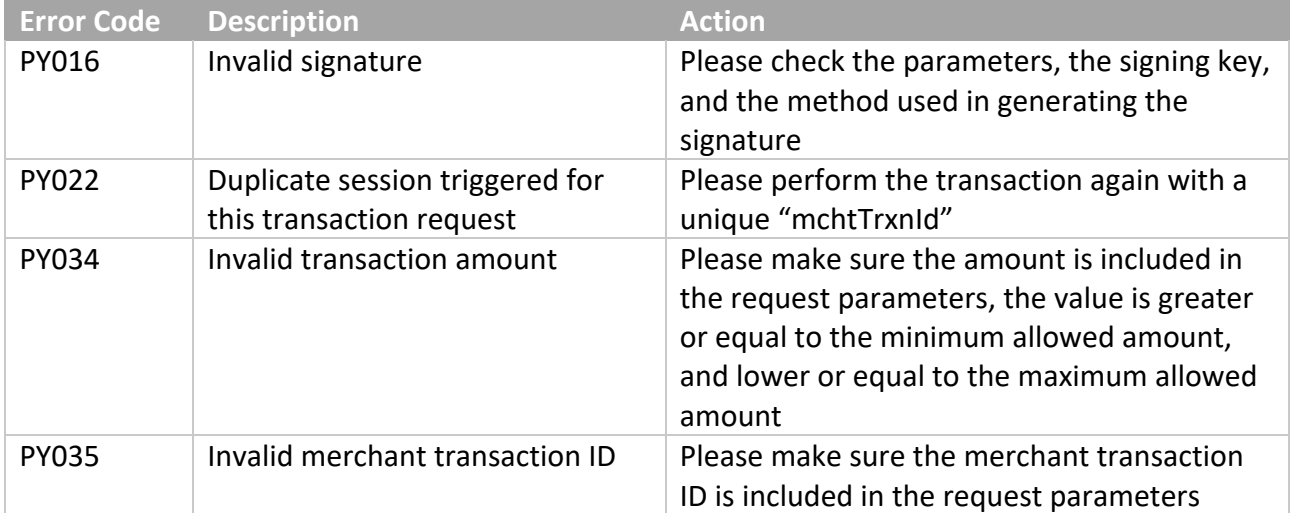

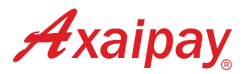

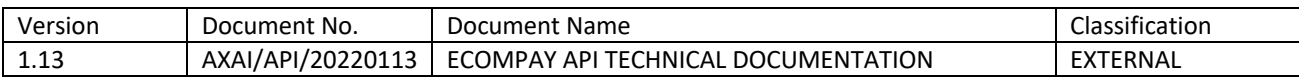

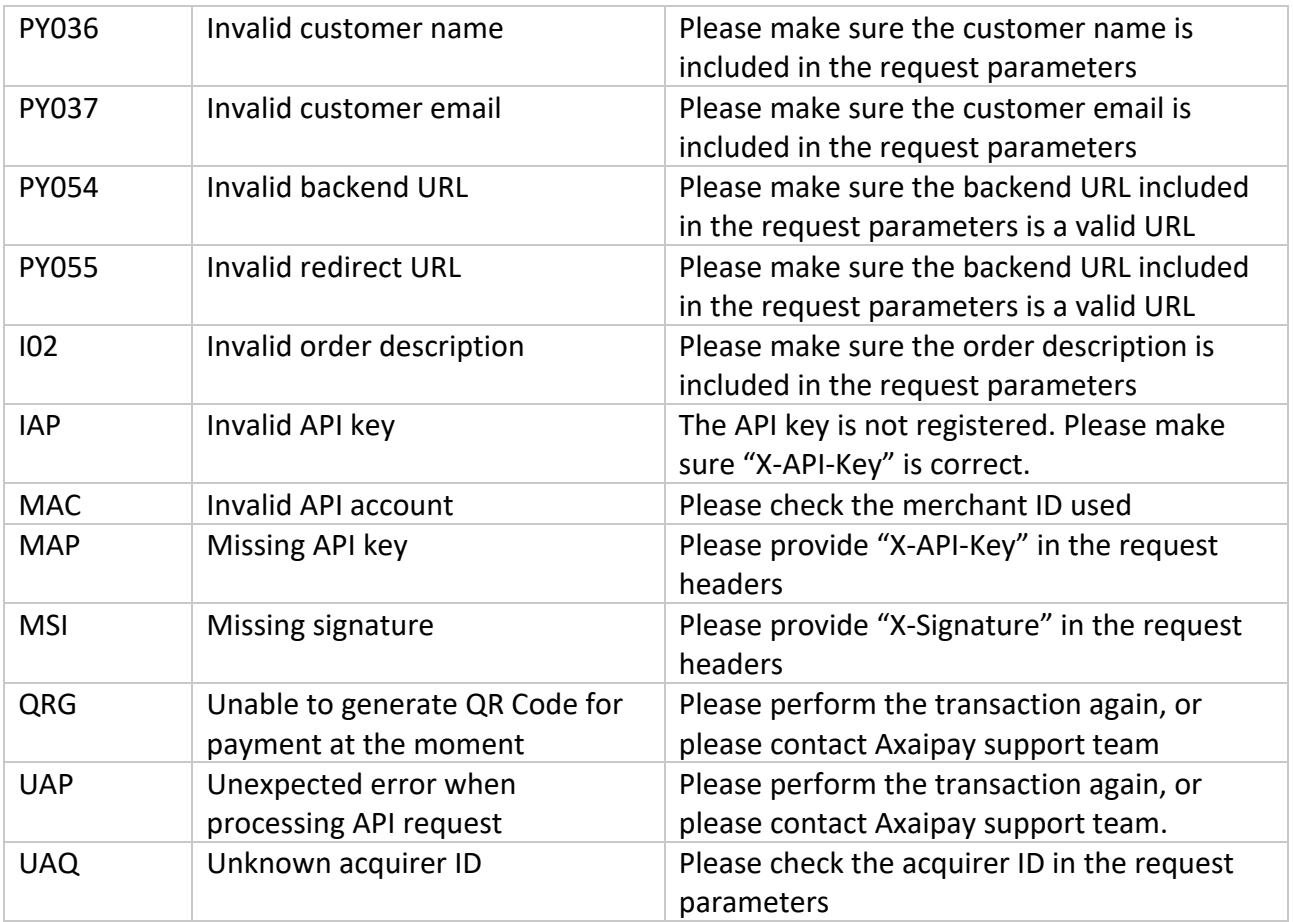